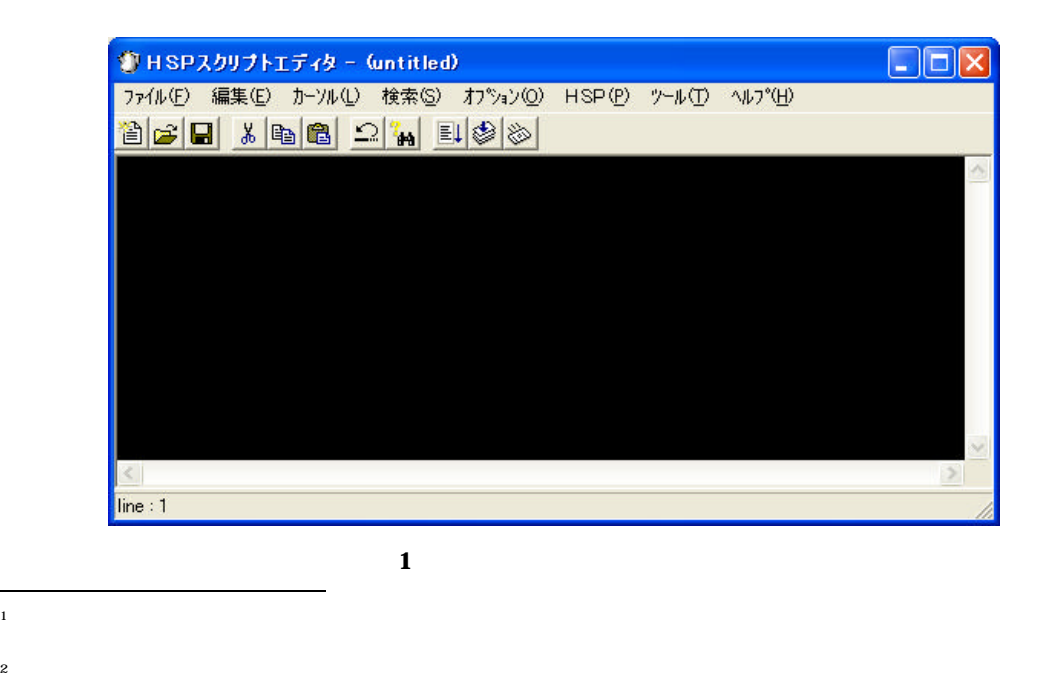

 $\overline{a}$ 

http://www.onionsoft.net/hsp/

 $\overline{\mathbf{3}}$ 

l  $3$ 

 $01$  ;  $21$  if tate<0{ 02 screen 0, 224, 304, 0 22 tate=0 } 03 tate=7 23 if tate>max\_tate{ 04 yoko=7 24 tate=max\_tate } 05 max\_tate=18 25 if yoko<0{ 06 max\_yoko=13 26 yoko=0 } 07 haba=16 27 if yoko>max\_yoko{ 08 08 28 yoko=max\_yoko } 09 \*mainlp 29 10 cls 4 30 color 255,255,255 11 stick keydata, 15, 1 31 pos yoko\*haba, tate\*haba 12 if keydata & 1{ 32 mes " " 13 yoko=yoko-1 } 33 14 if keydata & 2{ 34 wait 10 15 tate=tate-1 } 35 goto \*mainlp 16 if keydata & 4{ 17 yoko=yoko+1 } 18 if keydata & 8{ 19 tate=tate+1 } 20

 $4\,$ 

l

 $4\,$ 

 $\mathsf{x}$ 

 $\begin{array}{lll} \text { H to } \text { \rm{Top} \; Processor} \qquad \qquad \text { \rm{ht} \;} \mu \; \text { \rm{two} \; oni \; onsoft.} \; \text { net/hsp/} \end{array}$ HSP BEGINER'S CLUB http://www.rinku.zaq.ne.jp/ultimate/  ${\rm http{\,\,}//hspcenter.\,con\,}$